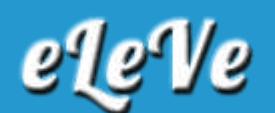

## **Cómo tramitar el CUIT de forma online**

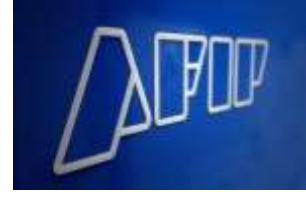

La oficina que dirige Leandro Cuccioli anunció que a través de la Resolución General 4320 que se publicará en el Boletín Oficial quedará oficializada la medida. De esta manera, el trámite se podrá completar en la página web del organismo tributario en lugar de realizarse en una agencia de la DGI.

\* Para poder obtener CUIT digital las personas deberán poseer la última versión disponible del DNI argentino. Al ingresar a la web, deben buscar al acceso de "Inscripción Digital" y luego cargar su número de DNI.

\* Tras esos pasos deberán informar el domicilio real, domicilio fiscal, dirección de correo electrónico y número de teléfono (fijo y/o celular) y tendrán que adjuntar en archivo digital legible el DNI (frente y dorso) y una fotografía color del rostro.

\* Los interesados deberán constituir domicilio fiscal electrónico.

\* Al enviarse la solicitud del CUIT y los archivos mencionados, el sistema validará online la información remitida en función de las bases de datos del Registro Nacional de las Personas (RENAPER).

\* Una vez que se valide esa información, se generará el CUIT, por lo que el contribuyente quedará habilitado para darse el alta en los impuestos y regímenes correspondientes.

*Fuente: Ambito*